# <span id="page-0-1"></span>**TERMINATE**

**[TERMINATE](#page-0-0)** [*[operand1](#page-0-1)* [*[operand2](#page-0-1)*]]

This chapter covers the following topics:

- [Function](#page-0-0)
- [Syntax Description](#page-0-2)
- **[Program Receiving Control after Termination](#page-1-0)**
- [Example](#page-1-1)

For an explanation of the symbols used in the syntax diagram, see *Syntax Symbols*.

### <span id="page-0-0"></span>**Function**

The TERMINATE statement is used to terminate a Natural session. A TERMINATE statement may be placed anywhere within a Natural program. When a TERMINATE statement is executed, no end-of-page or end-loop processing will be performed.

The behaviour of the TERMINATE statement matches that of the STOP statement. Processing of return values is not supported.

For Natural RPC: See *Notes on Natural Statements on the Server* in the *Natural Remote Procedure Call (RPC)* documentation.

### <span id="page-0-2"></span>**Syntax Description**

Operand Definition Table:

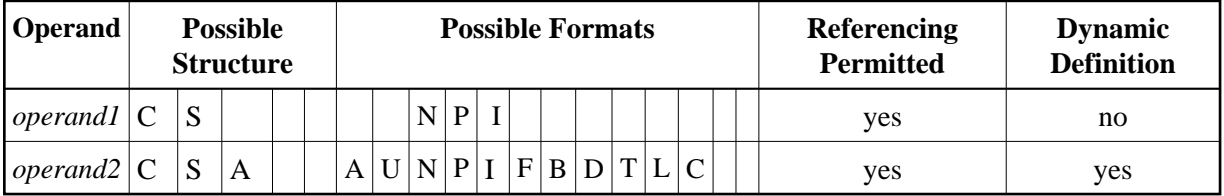

Syntax Element Description:

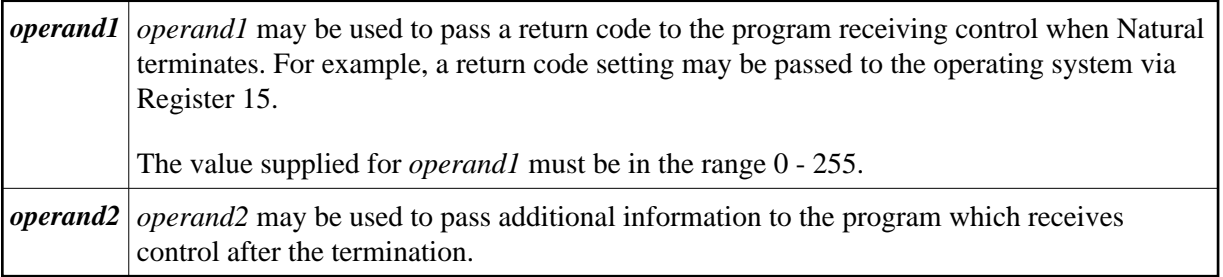

### <span id="page-1-0"></span>**Program Receiving Control after Termination**

After the termination of the Natural session, the program whose name is specified with the profile parameter PROGRAM will receive control.

## <span id="page-1-1"></span>**Example**

```
** Example 'TEREX1': TERMINATE 
************************************************************************
DEFINE DATA LOCAL 
1 EMPLOY-VIEW VIEW OF EMPLOYEES 
   2 PERSONNEL-ID 
   2 NAME 
   2 SALARY (1) 
* 
1 #PNUM (A8) 
1 #PASSWORD (A8) 
END-DEFINE 
* 
INPUT 'ENTER PASSWORD:' #PASSWORD 
* 
IF #PASSWORD NE 'USERPASS' 
   /* 
   TERMINATE 
   /* 
END-IF 
* 
INPUT 'ENTER PERSONNEL NUMBER:' #PNUM 
* 
FIND EMPLOY-VIEW WITH PERSONNEL-ID = #PNUM 
  DISPLAY NAME SALARY (1) 
END-FIND 
* 
END
```